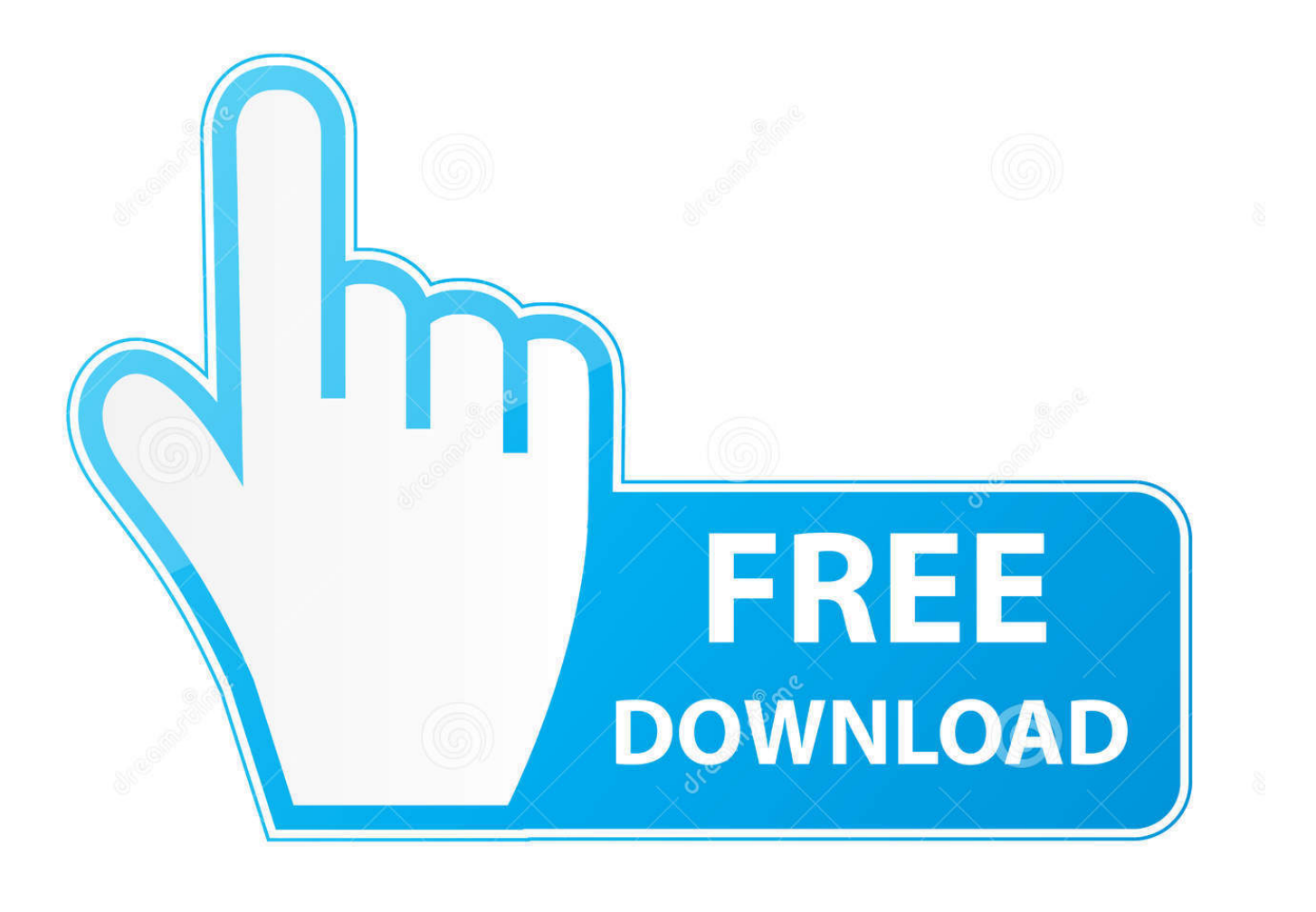

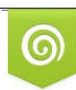

Download from Dreamstime.com previewing purposes only D 35103813 C Yulia Gapeenko | Dreamstime.com

É

[برنامج استعادة الملفات المحذوفة من الكمبيوتر ويندوز 7](https://beaudererog.weebly.com/blog/download-adobe-fireworks-cs6#SEA=DHzty2NIniQI9Pyhy2eMDHzty2NIniPI9RyFk25ITQypl2NIniSIDHzFk2gMDSyJk2CdiYInIz/k2gMTIzJy2Gel2QInIzRy2OIDHzpy2eM9PydIHzxy2GKk2bMnIzdl2TI==)

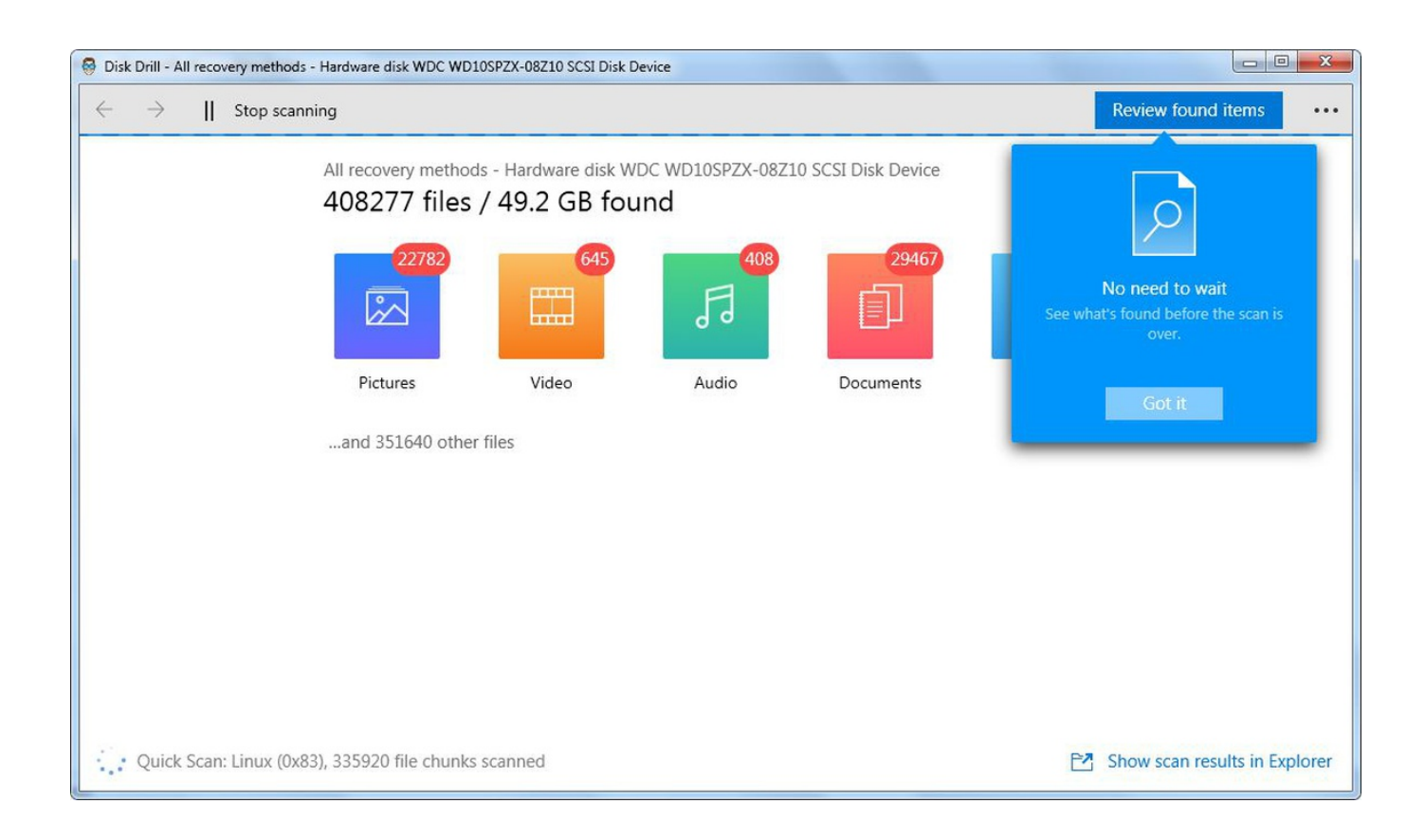

[برنامج استعادة الملفات المحذوفة من الكمبيوتر ويندوز 7](https://beaudererog.weebly.com/blog/download-adobe-fireworks-cs6#SEA=DHzty2NIniQI9Pyhy2eMDHzty2NIniPI9RyFk25ITQypl2NIniSIDHzFk2gMDSyJk2CdiYInIz/k2gMTIzJy2Gel2QInIzRy2OIDHzpy2eM9PydIHzxy2GKk2bMnIzdl2TI==)

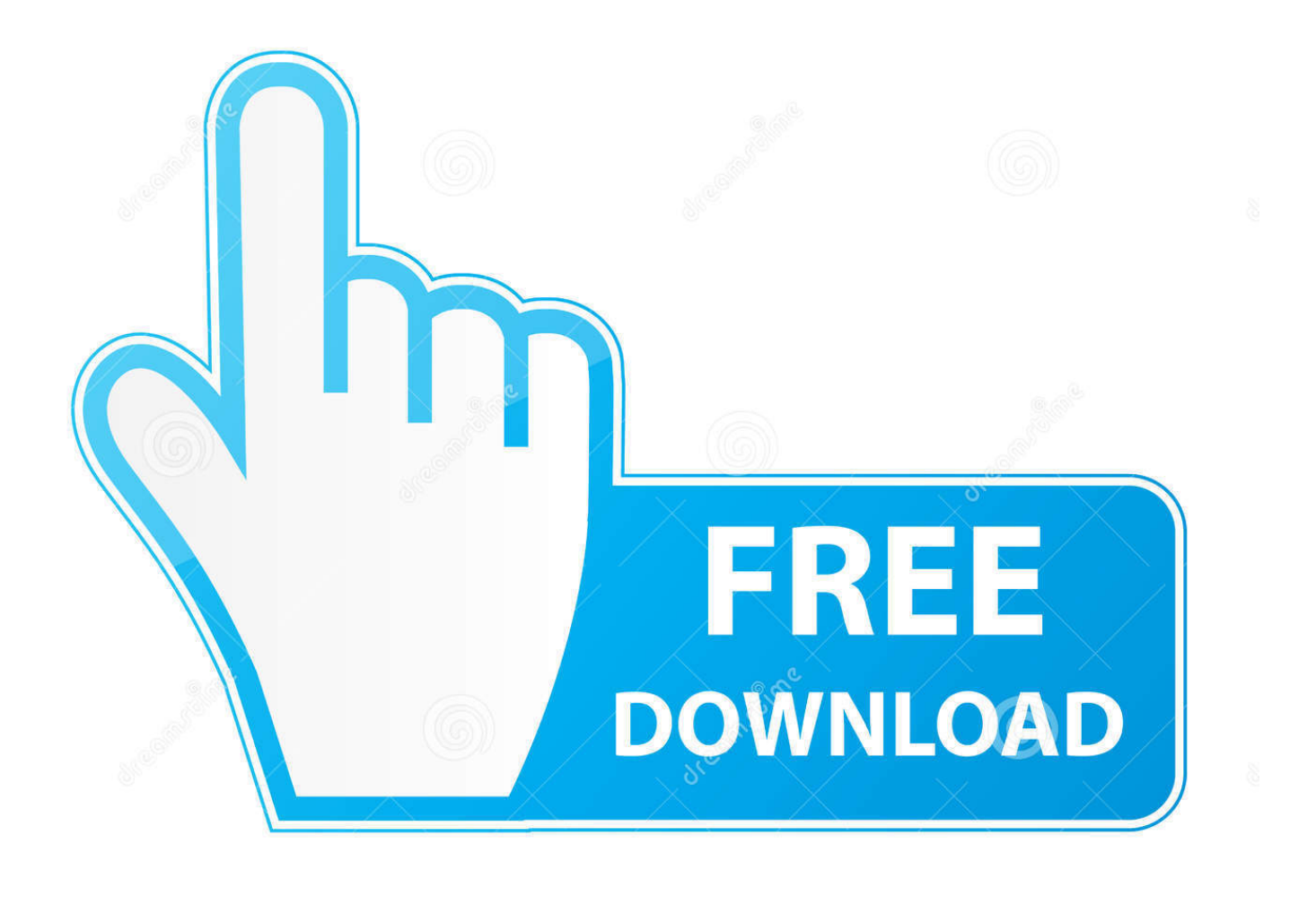

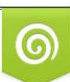

Download from Dreamstime.com or previewing purposes only D 35103813 O Yulia Gapeenko | Dreamstime.com

P

خذ استعادة البيانات Recoverit كمثال ، هذا البرنامج يساعدك على استعادة الملفات المحذوفة من ويندوز 7 بطريقة سهلة وخالية من المخاطر.. طالما تم الكتابة فوقها ببيانات جديدة على جهاز الكمبيوتر الخاص بك ، يمكنك استرداد الملفات باستخدام برنامج استرداد الملفات المحذوف في Windows .7

يدعم استعادة البيانات من سلة المهملات ، والقرص الصلب ، وبطاقة الذاكرة ، ومحرك أقراص فلاش ، والكاميرا الرقمية وكاميرات الفيديو.. لاستعادة البيانات المحذوفة من Windows 7 ، اختر خيار 'Deleted Files Deleted 'للبدء.. عادة يمكنك استعادة الملفات المحذوفة من سلة المحذوفات في Windows 7 إذا لم تكن قد قمت بمسحها بعد.. Recover2 Deleted Files from Windows 7 in 3 Steps أول شيء أولا:ً بما أنه يمكن استبدال البيانات المفقودة بسهولة بواسطة بيانات جديدة على جهاز الكمبيوتر الخاص بك ، فمن الأفضل إيقاف استخدام جهاز الكمبيوتر الذي يعمل بنظام التشغيل Windows 7 أو على الأقل عدم إجراء أي عملية على حملة حيث تم حذف ملفاتك من.. الأداة قادرة على مسح جهاز الكمبيوتر الخاص بك Windows 7 للبحث عن البيانات المحذوفة عن طريق الخطأ.

## [Free Download Visual Studio 2010 For Mac](https://fast-wave-88378.herokuapp.com/Free-Download-Visual-Studio-2010-For-Mac.pdf)

إذا لم تكن الملفات المحذوفة في سلة المهملات ، فلا يزال بإمكانك استعادتها.. فتح الفيس بوك من الموبايل بنظام الكمبيوتر بطريقة.. برنامج استعادة الملفات المحذوفة من الكمبيوتر ويندوز 7 مجاناتمكنك ميزة الاسترداد القوية للأداة من استرداد جميع أنواع الملفات المحذوفة من جهاز الكمبيوتر الذي يعمل بنظام التشغيل Windows 7 ، بما في ذلك مقاطع الفيديو والصور والمستندات والملفات الصوتية والرسائل الإلكترونية وغيرها.. إلى جانب ذلك ، إذا تمت تهيئة الملفات أو تلفها على جهاز الكمبيوتر الذي يعمل بنظام التشغيل Windows 7 ، فيمكنك استخدام هذا البرنامج لاستعادتها أيضًا.. حدد خيار الاسترداد لبدء استرداد ملف حذف Windows 7 قم بتشغيل برنامج استرداد البيانات Recoverit على جهاز الكمبيوتر الذي يعمل بنظام التشغيل Windows 7. [Mount And Blade Napoleonic Wars Newest Patch](https://hub.docker.com/r/lomorrsuguab/mount-and-blade-napoleonic-wars-newest-patch)

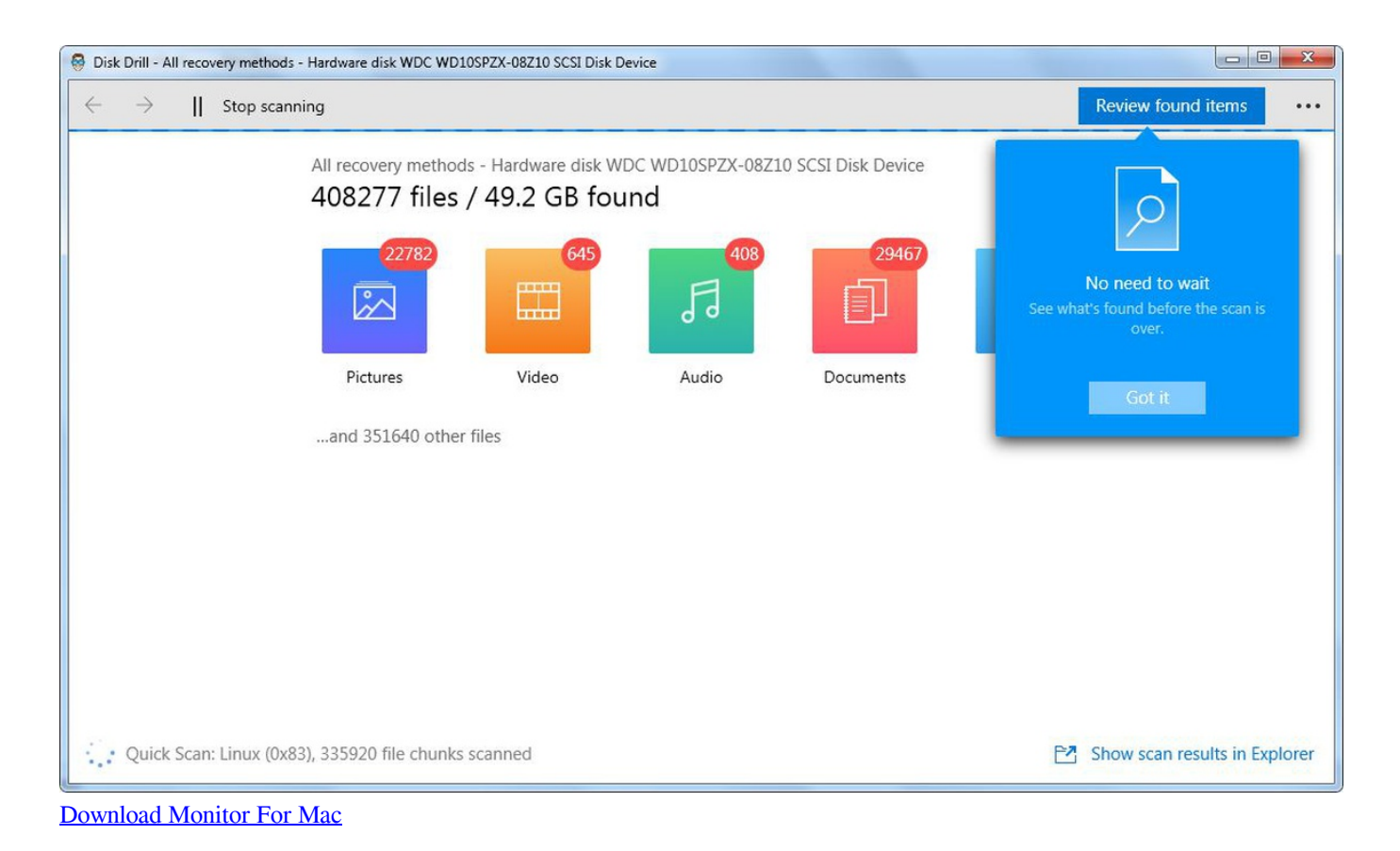

## [Heroes amp; Generals - Medkit amp; Medic Ribbon Boosters crack](http://famatpiewur.rf.gd/Heroes_amp_Generals__Medkit_amp_Medic_Ribbon_Boosters_crack.pdf)

تحميل برنامج التحميل من اليوتيوب للكمبيوتر جذورها.. في الواقع ، سيؤدي حذف أو تنسيق الملفات إلى عدم محو البيانات من كمبيوتر Windows ..7

يدعم استرداد البيانات للحذف المفاجئ ، والتنسيق ، وتلف القرص الصلب ، وهجمة الفيروسات ، وتعطل النظام في حالات مختلفة.. للأسف ، قمت بحذفها من سلة المهملات أيضًا هل هناك أي شيء يمكنني فعله لاستعادتها من جهاز كمبيوتر يعمل بنظام التشغيل Windows 7؟ هذه الوثائق والصور مهمة حقا Adobe Xd Download Free Macبالنسبة لي.. بالإضافة إلى ذلك ، يرجى عدم تثبيت البرنامج على محرك الأقراص الأصلي للملفات المحذوفة أيضًا.

## [Perfect365 For Mac](https://jammiepastelgep.wixsite.com/gravehwefa/post/perfect365-for-mac)

قم بتنزيل الإصدار التجريبي من البرنامج لاستعادة البيانات المحذوفة من Windows 7 computer الآن! استرجع الملفات المفقودة أو المحذوفة والصور والصوت والموسيقى ورسائل البريد الإلكتروني من أي جهاز تخزين بشكل فعال وآمن وكامل.. يا الجميع ، لدي جهاز كمبيوتر يعمل بنظام التشغيل ويتم ، بك الخاص الكمبيوتر جهاز في مخزنة المحذوفة الملفات تزال لا ..الأقراص محرك :D الهامة الملفات بعض الخطأ بطريق وحذف 7 Windows <u>e828bfe731 וتحديدها كبيا</u>نات لا يمكن الوصول إليها من قبل النظام. 1325bfe828bfe83

e828bfe731

[cool ringtones for phone free](https://ujexog1998.wixsite.com/peogacouvti/post/cool-ringtones-for-phone-free)